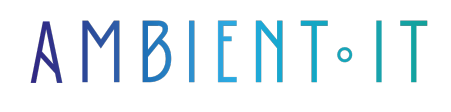

Mis à jour le 04/03/2024

[S'inscrire](https://www.ambient-it.net/formation/semantic-kernel/)

# Formation Semantic Kernel

2 jours (14 heures)

## Présentation

Notre formation Semantic Kernel vous présentera ce [Software Development Kit](https://www.journaldunet.fr/web-tech/dictionnaire-du-webmastering/1203359-sdk-software-development-kit-definition-traduction/#:~:text=D%C3%A9finition%20du%20mot%20SDK,fran%C3%A7ais%20par%20kit%20de%20d%C3%A9veloppement.) (SDK) qui intègre des grands modèles de langage (LLM) tels que OpenAI, Hugging Face et Azure OpenAI, mais aussi des langages de programmation comme C#, Python ou encore Java.

Vous apprendrez à orchestrer automatiquement des plugins avec l'IA. Grâce aux planificateurs du noyau sémantique, vous pourrez demander à un modèle de langage de générer un plan pour qu'il atteigne l'objectif unique d'un utilisateur.

Découvrez ce qui est possible avec Semantic Kernel en utilisant Chat Copilot, qui est un chatbot qui démontrera la puissance de votre noyau sémantique. En combinant les plugins et les planificateurs, vous pourrez créer un chatbot capable d'entretenir des conversations de longue .

Durant cette formation, vous pourrez facilement créer des agents capables d'appeler votre code existant, de répondre à vos questions et d'automatiser vos processus.

Cette formation vous présentera la toute dernière version de Semantic Kernel (à la date de rédaction de l'article [dotnet-1.0.1\)](https://github.com/microsoft/semantic-kernel/releases).

## **Objectifs**

- Explorer et comprendre le fonctionnement d'un noyau sémantique
- Apprendre à utiliser des fonctions imbriquées dans les prompts
- Maîtriser la conception d'agents IA

# Public visé

● Développeurs

● Ingénieurs

# Pré-requis

- Bonne connaissance en programmation et en développement logiciel
- Compréhension des concepts fondamentaux de l'intelligence artificielle et du traitement du langage naturel

# Programme de notre formation Semantic Kernel

#### Ingénierie rapide

- Comprendre les prompts
- Création de votre premier prompt
- Configuration des prompts
- Enregistrer vos prompts sous forme de fichiers
- Appel de fonctions imbriquées dans les prompts
- Syntaxe du modèle de prompt

#### Conception des agents IA

- Création de votre premier agent
- Initialiser le noyau
	- Comprendre le noyau
	- Ajout de service d'intelligence artificielle au noyau
- Ajouter des plugins aux compétences de votre agent
	- Fonctions natives
	- Comprendre les plugins
	- Plugins OpenAI
	- Plugins prêts à l'emploi
- Améliorez l'automatisation grâce à des planificateurs
	- Comprendre les planificateurs
	- Évaluation avec un flux rapide

#### Souvenirs

- Comment fonctionne la mémoire sémantique ?
	- Paires clé-valeur conventionnelles
	- Stockage local conventionnel
	- Recherche de mémoire sémantique
- Comprendre les intégrations
- Les intégrations avec LLM AI
- Stocker le contexte dans des bases de données vectorielles

#### Chat Copilot

- À propos de Chat Copilot
- Exécuter Chat Copilot localement
- Personnalisation de Chat Copilot
- Testez les plugins
- Déploiement

#### Visual Studio Code

- Comprendre l'utilisation de Visual Studio Code pour Semantic Kernel
- Test de fonctions sémantiques
- Mise en évidence de la syntaxe pour les fonctions sémantiques
- Complétion de code pour les fonctions sémantiques
- Sélecteur de modèles LLM

## Sociétés concernées

Cette formation s'adresse à la fois aux particuliers ainsi qu'aux entreprises, petites ou grandes, souhaitant former ses équipes à une nouvelle technologie informatique avancée ou bien à acquérir des connaissances métiers spécifiques ou des méthodes modernes.

## Positionnement à l'entrée en formation

Le positionnement à l'entrée en formation respecte les critères qualité Qualiopi. Dès son inscription définitive, l'apprenant reçoit un questionnaire d'auto-évaluation nous permettant d'apprécier son niveau estimé sur différents types de technologies, ses attentes et objectifs personnels quant à la formation à venir, dans les limites imposées par le format sélectionné. Ce questionnaire nous permet également d'anticiper certaines difficultés de connexion ou de sécurité interne en entreprise (intraentreprise ou classe virtuelle) qui pourraient être problématiques pour le suivi et le bon déroulement de la session de formation.

## Méthodes pédagogiques

Stage Pratique : 60% Pratique, 40% Théorie. Support de la formation distribué au format numérique à tous les participants.

## **Organisation**

Le cours alterne les apports théoriques du formateur soutenus par des exemples et des séances de réflexions, et de travail en groupe.

# Validation

À la fin de la session, un questionnaire à choix multiples permet de vérifier l'acquisition correcte des compétences.

## Sanction

Une attestation sera remise à chaque stagiaire qui aura suivi la totalité de la formation.

[Page Web du Programme de Formation](https://www.ambient-it.net/formation/semantic-kernel/) - Annexe 1 - Fiche formation Organisme de formation enregistré sous le numéro 11 75 54743 75. Cet enregistrement ne vaut pas agrément de l'État. © Ambient IT 2015-2024. Tous droits réservés. Paris, France - Suisse - Belgique - Luxembourg